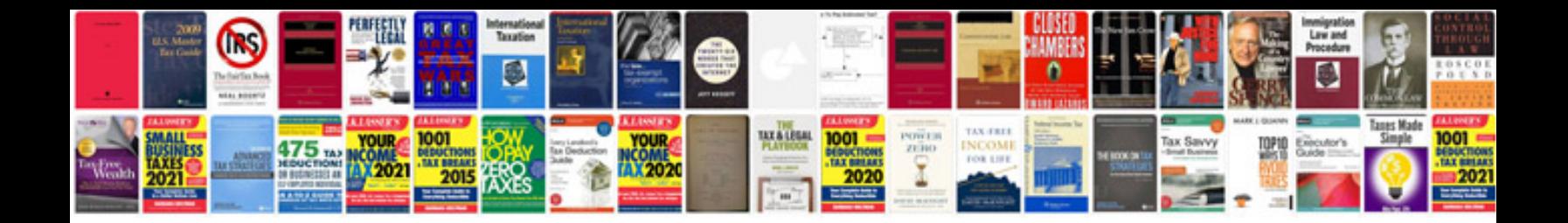

**Incident report document template**

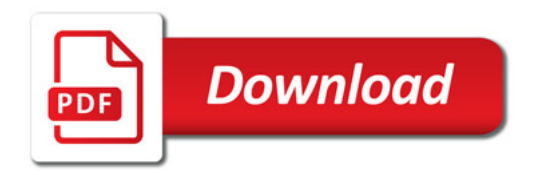

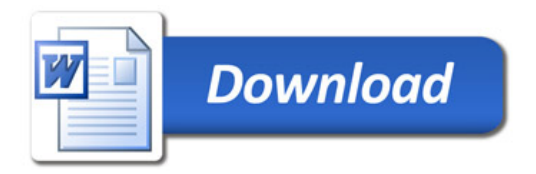